*Pressemitteilung Osnabrück, 13. Dezember 2019*

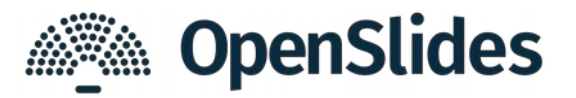

## **OpenSlides 3.1 mit Performanceverbesserungen**

OpenSlides, das digitale Versammlungssystem, ist am 13.12.2019 nach drei Monaten Entwicklungszeit in der Version 3.1 erschienen. Die Software kann auf openslides.com ausprobiert und heruntergeladen werden.

OpenSlides 3.1 bringt eine Reihe von Verbesserungen und Fehlerkorrekturen mit. Hauptaugenmerk haben die Entwickler auf Performanceverbesserungen gelegt. Der Ladevorgang beim Initiatlisieren der Anwendung wurde deutlich beschleunigt. Mit einer neuen Zusatzfunktion lässt sich ein eigener Single-Sign-On-Service via SAML anbinden. Die Antragsverwaltung hat weitere praktische Neuerungen erhalten, die bereits auf zahlreichen großen Veranstaltungen erprobt wurden.

Alle Neuerungen von Version 3.1 gibt es im Changelog nachzulesen oder direkt in der Online-Demo auf der Website zum Ausprobieren.

OpenSlides ist *das* webbasierte Antrags- und Versammlungssystem. Mehr Transparenz für Ihre Versammlung – das ist seit der Gründung 2011 die Motivation der Entwickler von OpenSlides. Ergebnisse von Anträgen und Wahlen können protokolliert und neben der aktuellen Tagesordnung und Redeliste unmittelbar für alle Teilnehmende im System verfügbar gemacht werden. Alles, was am Projektor erscheint, können Teilnehmende simultan über ihre mobilen Geräte mitverfolgen und sich interaktiv in die Versammlung einbringen.

Für den Einsatz von OpenSlides wird vom Entwicklerteam Hosting und individueller Vor-Ort-Service aus einer Hand angeboten.

**Ansprechpartner:** Emanuel Schütze Intevation GmbH · Neuer Graben 17 · 49074 Osnabrück E-Mail: emanuel.schuetze@intevation.de · Telefon: 0541 335 085-0

## **OpenSlides 3.1: Die wichtigsten Neuerungen**

- $\boldsymbol{\nu}$  deutliche Performanceverbesserungen (u.a. verbesserte Ladezeit)
- $\boldsymbol{\nu}$  automatische Websocket-Neuverbindung, sobald Client wieder online ist
- ✔ Unterstützung für Single Sign-On via SAML
- ✔ Usabilityverbesserungen für mobile Geräte
- ✔ verbessertes Scrolling in den Listen (Merken der letzten Scrollposition)
- $\triangleright$  Einstellungen nun übersichtlicher in Unterseiten gegliedert
- ✔ neuer Bearbeitungsmodus zum Sortieren der Redeliste
- ✔ neuer Projektor-Bearbeitungsdialog mit Vorschau
- $\boldsymbol{\nu}$  Neuerungen in der Antragsverwaltung:
	- Export der persönlichen Notizen
	- neuer Änderungsantragsfilter
	- Kombinieren von Filtern nun zuverlässiger
	- Status/Beschlussempfehlung in der Liste änderbar
	- Dialoge für Stapelverarbeitung mit verbesserter Suche
	- Umgang mit großer Anzahl von (Änderungs-)Anträgen optimiert
	- Projektion von Änderungsanträgen zeigt nur noch geänderte Zeile
- $\triangleright$  Neuladen im Offline-Modus nun möglich (Lade-Spinner verschwindet)
- ✔ Startseite/Impressum/Datenschutz: Text nun direkt auf der Seite bearbeitbar
- $\mathcal V$  keine Unterstützung mehr für Internet Explorer 11
- $\checkmark$  Support für Python 3.8
- $\boldsymbol{\nu}$  diverse weitere Fehlerbehebungen und Verbesserungen

Alle Änderungen im Detail sind im Changelog nachzulesen: <https://github.com/OpenSlides/OpenSlides/blob/3.1/CHANGELOG.rst>

Demo, Download & Services: [https://openslides.com](https://openslides.com/)